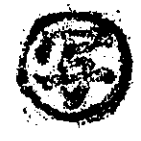

諮問第140号

兵庫県環境審議会

特定物質排出抑制計画・措置結果報告制度について (諮問)

地球温暖化対策の推進に関する法律 (平成10年法律第117号)第21条及び環境の 保全と創造に関する条例 (平成7年兵庫県条例第28号。以下「条例」という。)第142 条の規定に基づく「兵庫県地球温暖化対策推進計画」で掲げる温室効果ガス削減目標 の達成に向け、条例第142条の2及び第142条の3の規定に基づく特定物質排出抑制 計画・措置結果報告制度の見直しについて諮問します。

令和3年3月12日

兵庫県知事 井 戸 敏

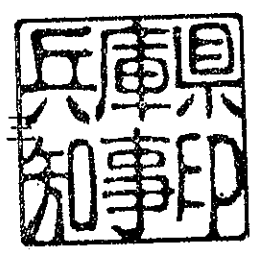

[諮問理由]

「兵庫県地球温暖化対策推進計画」では、「2050年二酸化炭素排出量実質ゼロ」社 会を目指し取り組むべき施策の方向性を示すとともに、2030年度温室効果ガス排出 量の削減目標を 2013年度比 35%から最大 38%削減に強化している。

目標達成には、産業・業務部門においてさらなる対策が必要であることから、特定 物質排出抑制計画・措置結果報告制度の見直しについて意見を求めるものである。